Jobs

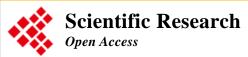

Books Conferences News About Us Home Journals Home > Journal > Business & Economics | Computer Science & Communications > IIM Open Special Issues Indexing View Papers Aims & Scope Editorial Board Guideline Article Processing Charges IIM> Vol.4 No.3, May 2012

# OPEN ACCESS

# **Enhancing Eucalyptus Community Cloud**

PDF (Size: 228KB) PP. 52-59 DOI: 10.4236/iim.2012.43008

#### Author(s)

Andrea Bosin, Matteo Dessalvi, Gian Mario Mereu, Giovanni Serra

#### **ABSTRACT**

In the last few years, the cloud computing model has moved from hype to reality, as witnessed by the increasing number of commercial providers offering their cloud computing solutions. At the same time, various open-source projects are developing cloud computing frameworks open to experimental instrumentation and study. In this work we analyze Eucalyptus Community Cloud, an open-source cloudcomputing framework delivering the IaaS model and running under the Linux operating system. Our aim is to present some of the results of our analysis and to propose some enhancements that can make Eucalyptus Community Cloud even more attractive for building both private and community cloud infrastructures, but also with an eye toward public clouds. In addition, we present a to-do list that may hopefully help users in the task of configuring and running their own Linux (and Windows) guests with Eucalyptus.

## **KEYWORDS**

Cloud; IaaS; Eucalyptus; KVM; qcow2

### Cite this paper

A. Bosin, M. Dessalvi, G. Mereu and G. Serra, "Enhancing Eucalyptus Community Cloud," Intelligent Information Management, Vol. 4 No. 3, 2012, pp. 52-59. doi: 10.4236/iim.2012.43008.

## References

- G. P. Mell and T. Grance, "The NIST Definition of Cloud Computing," National Institute of Standards [1] and Technology, Gaithersburg, 2011.
- " Open Cloud Manifesto," 2009. http://www.opencloudmanifesto.org/Open%20Cloud% [2] 20Manifesto.pdf
- D. Nurmi et al., "The Eucalyptus Open-Source Cloud-Computing System," Proceedings of the 9th [3] IEEE/ACM International Symposium on Cluster Computing and the Grid, Shanghai, 18-21 May 2009, pp. 124-131. doi:10.1109/CCGRID.2009.93
- " Amazon Elastic API 2011 [4] Amazon. Compute Cloud Reference." http://awsdocs.s3.amazonaws.com/EC2/latest/ec2-api.pdf
- " Amazon Simple Storage Service API Reference," 2006. [5] Amazon. http://awsdocs.s3.amazonaws.com/S3/latest/s3-api.pdf
- J. E. Smith and R. Nair, "The Architecture of Virtual Machines," Computer (IEEE), Vol. 38, No. 5, [6] 2005, pp. 32-38. doi:10.1109/MC.2005.173
- M. P. Papazoglou, P. Traverso, S. Dustdar and F. Leymann, "Service-Oriented Computing: State of [7] the Art and Research Challenges", Computer (IEEE), Vol. 40, No. 11, 2007, pp. 64-71. doi: 10.1109/MC.2007.400
- " Euca2ools," 2011. http://open.eucalyptus.com/wiki/Euca2oolsGuide\_v1.3 [8]
- M. Ludvig, " S3 tools," 2011. http://s3tools.org/s3tools [9]

- Published Special Issues
- Special Issues Guideline

**IIM Subscription** 

Most popular papers in IIM

About IIM News

Frequently Asked Questions

Recommend to Peers

Recommend to Library

Contact Us

Visits:

Downloads: 144,631

362,037

Sponsors >>

- [10] "Hybridfox," 2011. http://code.google.com/p/hybridfox
- [11] Xen, 2011. http://xen.org
- [12] " Libvirt: The Virtualization API," 2011. http://libvirt.org
- [13] T. Abels, P. Dhawan and B. Chandrasekaran, "An Overview of Xen Virtualization," Dell Power Solutions, No.8, 2005, pp. 109-111.
- [14] Advanced Micro Devices, " AMD64 Virtualization Code- named ' Pacifica' Technology—Secure Virtual Machine Architecture Reference Manual," Advanced Micro Devices, Sunnyvale, 2005, pp. 1-3.
- [15] G. Neiger, A. Santoni, F. Leung, D. Rodgers and R. Uhlig, "Intel Virtualization Technology: Hardware Support for Efficient Processor Virtualization," Intel Technology Journal, Vol. 10, No. 3, 2006, pp. 167-178. doi:10.1535/itj.1003.01
- [16] A. Aneja, "Xen Hypervisor Case Study—Designing Embedded Virtualized Intel Architecture Platforms," Intel, 2011, pp. 5-9. http://download.intel.com/design/intarch/PAPERS/325258.pdf
- [17] FutureGrid, " A Distributed Testbed for Clouds, Grids, and HPC," 2011. https://portal.futuregrid.org
- [18] A. Bosin, M. Dessalvi, G. M. Mereu and G. Serra, "En-hancing Eucalyptus Community Cloud," 2011. http://www.dsf.unica.it/~andrea/eucalyptus.html
- [19] QEMU, 2011. http://wiki.qemu.org/Main\_Page
- [20] Kernel Based Virtual Machine, 2011. http://www.linux-kvm.org/page/Main\_Page
- [21] LVM, 2011. http://sources.redhat.com/lvm2
- [22] IBM, "IBM General Parallel File System," 2011. http://www-03.ibm.com/systems/software/gpfs
- [23] Lustre filesystem, 2011. http://wiki.lustre.org/index.php/Main\_Page
- [24] R. Russell, "Virtio: Towards a De-Facto Standard for Virtual I/O Devices," ACM SIGOPS Operating Systems Review—Research and Developments in the Linux Kernel Archive, Vol. 42, No. 5, 2008, pp. 95-103. doi:10.1145/1400097.1400108
- [25] M. McLoughlin, "The Qcow2 image format," 2008. http://people.gnome.org/~markmc/qcow-image-format.html
- [26] " Understanding Linux Block IO Barriers," 2010. http://www.linuxsmiths.com/blog/?p=18.
- [27] Libguestfs, "Tools for Accessing SND Modifying Virtual Machine Disk Images," 2011. http://libguestfs.org

Home | About SCIRP | Sitemap | Contact Us

Copyright © 2006-2013 Scientific Research Publishing Inc. All rights reserved